## **Att göra innan lönen verkställs**

För att säkerställa att rätt lön betalas ut till dina medarbetare behöver du göra en lönekontroll inför en lönekörning. Lönekontroll handlar om nedanstående punkter:

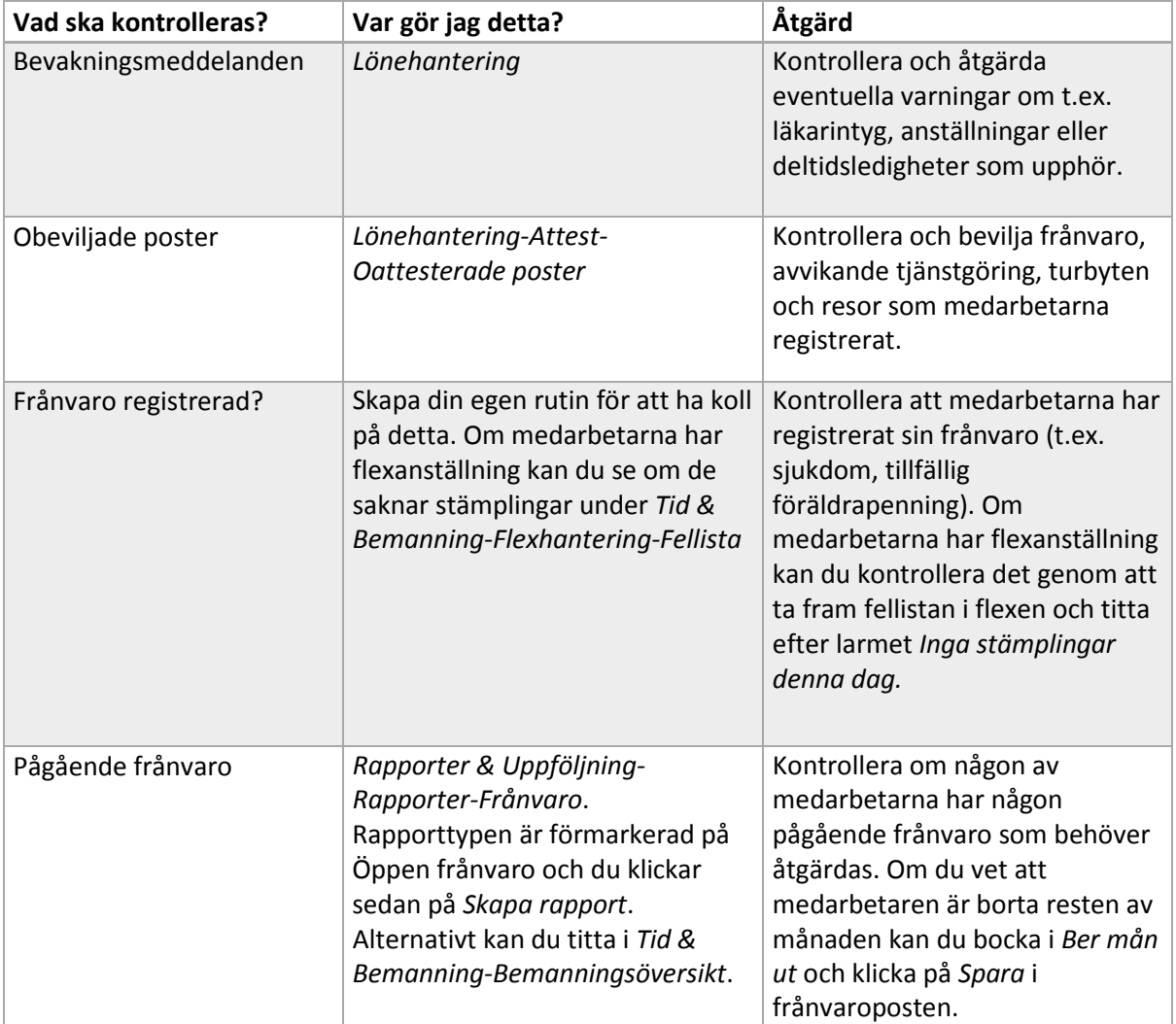

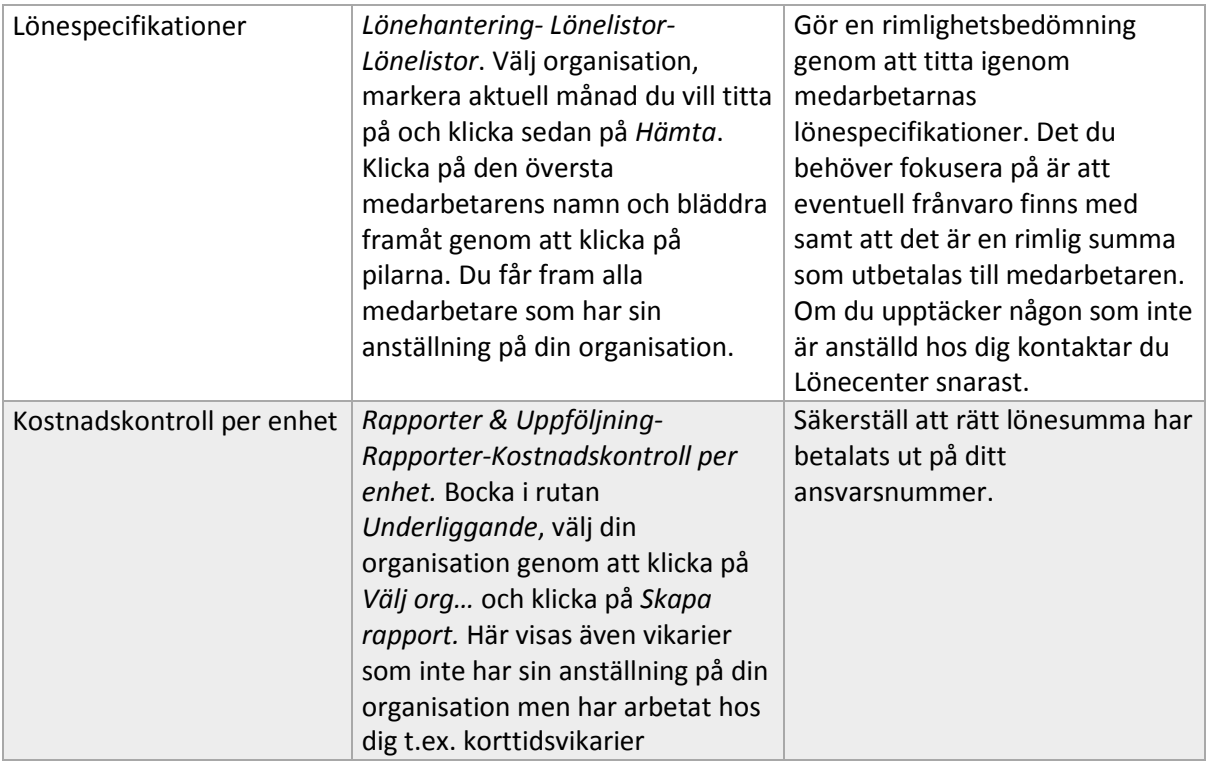